# **Table.AddColumns(Int32)**

## **Description**

Adds a specified number of columns to the horizontal end of the table.

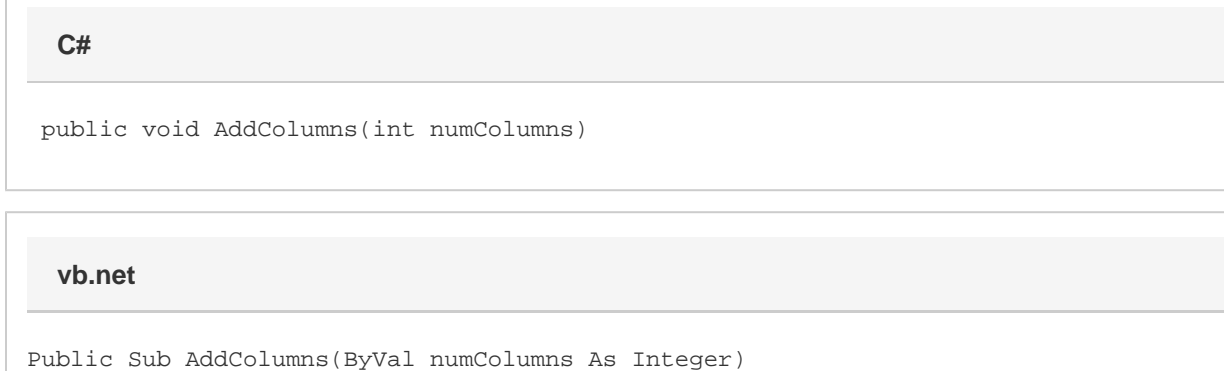

### **Parameters**

#### **numColumns**

The number of columns to add to the table.

### **Examples**

tbl.AddColumns(4); tbl.AddColumns(4) **C# vb.net**